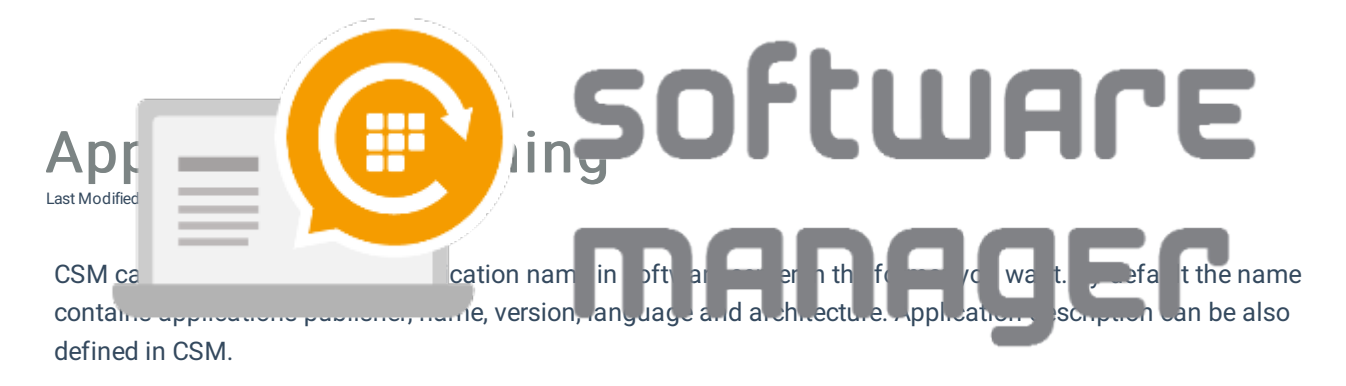

Application name can be configure with tags (list below) or with normal text. You can configure naming scheme from deployment process application settings tab:

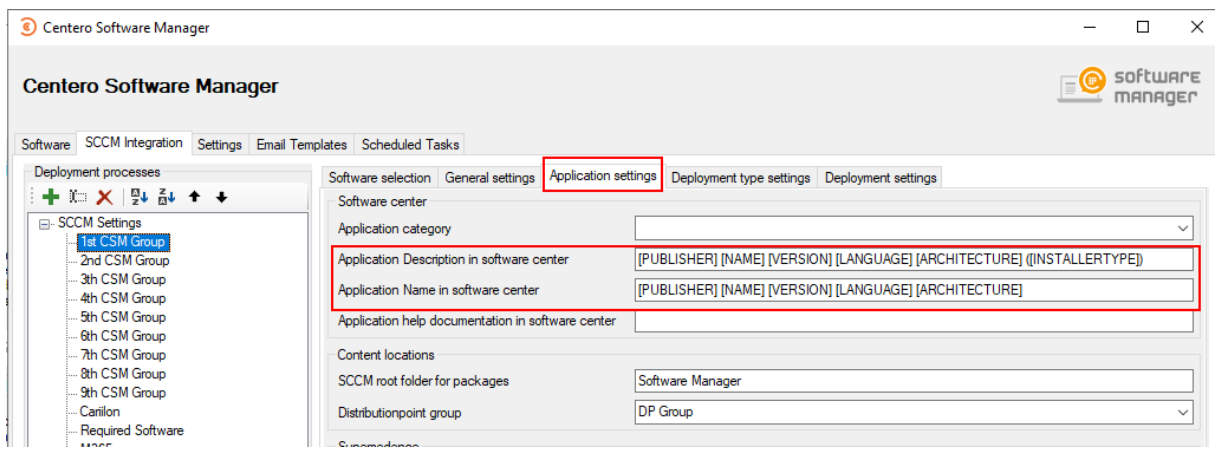

## Default values:

- Application name: [PUBLISHER] [NAME] [VERSION] [LANGUAGE] [ARCHITECTURE]
- Application description: [PUBLISHER] [NAME] [VERSION] [LANGUAGE] [ARCHITECTURE] ([INSTALLERTYPE])